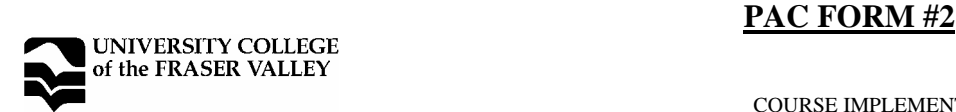

COURSE IMPLEMENTATION DATE: []September 2002 COURSE REVISED IMPLEMENTATION DATE: []<br>COURSE TO BE REVIEWED: [September 2006] COURSE TO BE REVIEWED: (Four years after implementation date)

# **OFFICIAL COURSE OUTLINE INFORMATION**

Students are advised to keep course outlines in personal files for future use. Shaded headings are subject to change at the discretion of the department and the material will vary - see course syllabus available from instructor

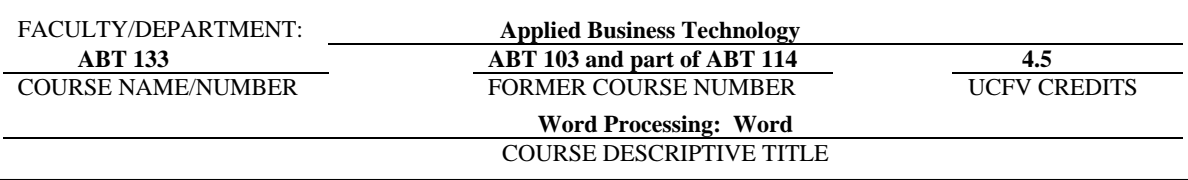

# **CALENDAR DESCRIPTION:**

This course introduces learners to basic word processing concepts using Microsoft© Word software. Topics include activities related to creating, opening, saving and editing documents; formatting and working with tables and columns. More advanced applications include macros, outlines, merge commands, graphics and style creation. Practice and instruction is provided for integrating data from other sources.

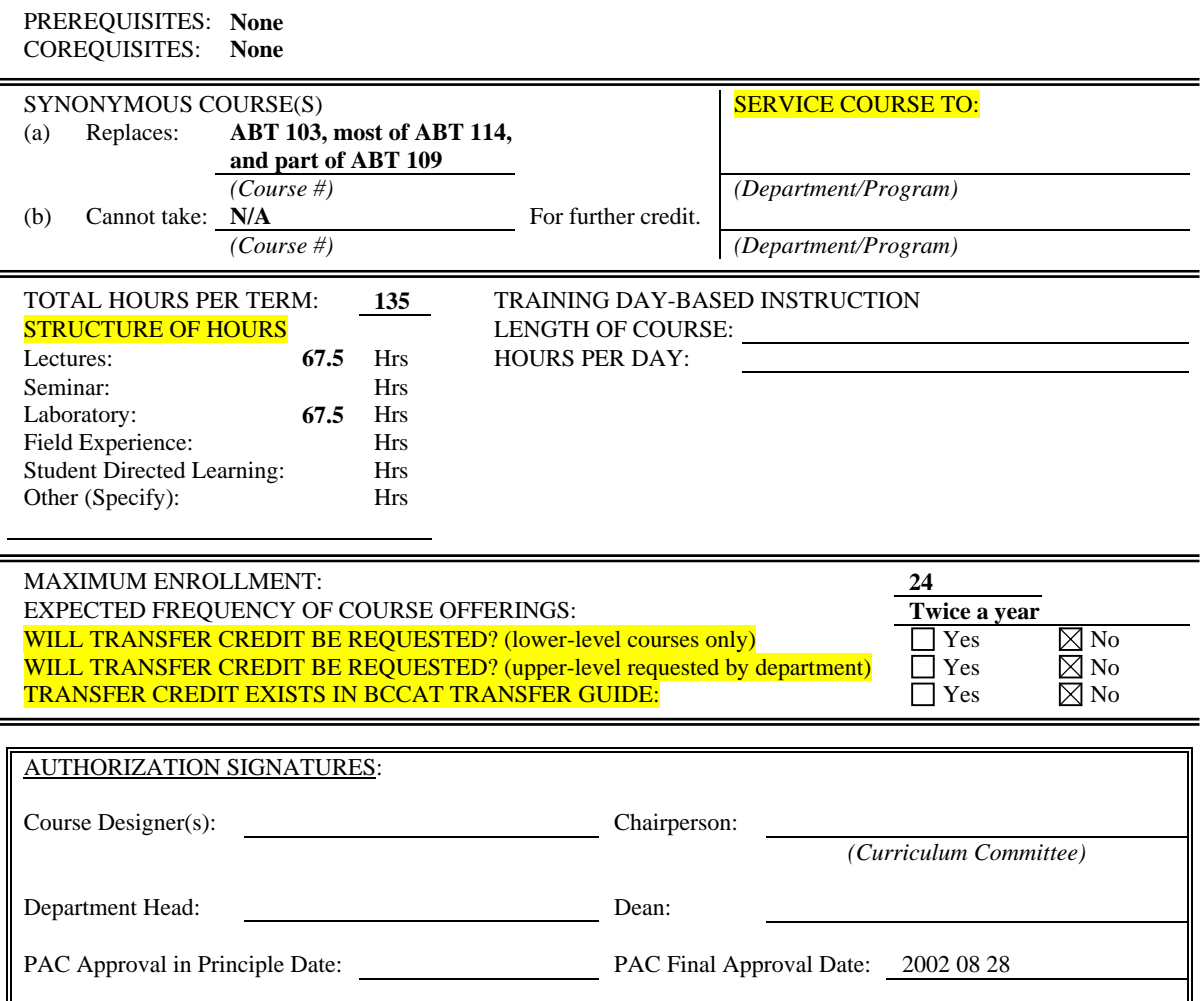

# **LEARNING OBJECTIVES / GOALS / OUTCOMES / LEARNING OUTCOMES:**

- − Apply basic computer knowledge by identifying parts of the computer; choosing commands from toolbar, menus, text boxes, list boxes, and shortcut keys.
- Perform various file management tasks with Windows Explorer.
- − Create, save, print, close, open and edit a Word document.
- Enhance documents with character and paragraph formatting.
- − Use Word's Office Assistant feature.
- Insert special symbols, create bulleted and numbered lists.
- Proof all types of business documents with the Spell Checker, Thesaurus and Grammar Checker.
- Manage page formatting and multiple page documents.
- Manipulate blocks of text between areas of different business documents.
- Format text into newspaper or side-by-side columns.
- − Create document references such as headers, footers, page numbers, footnotes and endnotes.
- − Create tables with borders, shading with both the menus and toolbar.
- Add and modify charts, diagrams and images in a document.
- − Apply styles to text.
- Use the outline feature.
- − Create, format, and preview Web pages.
- − Use the merge feature to create mail merges, labels and lists.
- Sort text in paragraphs, in columns, and in merge data records.
- − Use and apply advanced formatting features such as non-breaking spaces, widow/orphan, reveal formatting, keeping text together.
- − Modify clip art images, use Autoshapes and text boxes, drop caps and WordArt.
- − Record, run, edit and delete macros.
- Create and apply styles.
- Use shared document features to track changes, create multiple versions, create master and subdocuments, and create workgroup templates.
- − Create tables of contents, indexes, figures and authorities.
- Produce a fill-in form.
- Share data among other programs both within the Microsoft Office Suite and Web pages.

### **METHODS:**

Lectures and Labs

# **PRIOR LEARNING ASSESSMENT RECOGNITION (PLAR):**

Credit can be awarded for this course through PLAR  $\boxtimes$  Yes  $\Box$  No

# **METHODS OF OBTAINING PLAR:**

Portfolio/Exam

## **TEXTBOOKS, REFERENCES, MATERIALS:**

[Textbook selection varies by instructor. An example of texts for this course might be:]

*Microsoft Word 2002 (Benchmark Series), Core Certification*, Rutkosky *Microsoft Word 2002 (Benchmark Series), Expert Certification*, Rutkosky

# **SUPPLIES / MATERIALS:**

Two high-density 3.5 inch diskettes Folder or plastic envelope for submission of completed exercises and disk

# **STUDENT EVALUATION:**

[An example of student evaluation for this course might be:]

Assignments: 40% Exams: 60%

## **COURSE CONTENT:**

[Course content varies by instructor. An example of course content might be:]

See Objectives/Learning Outcomes